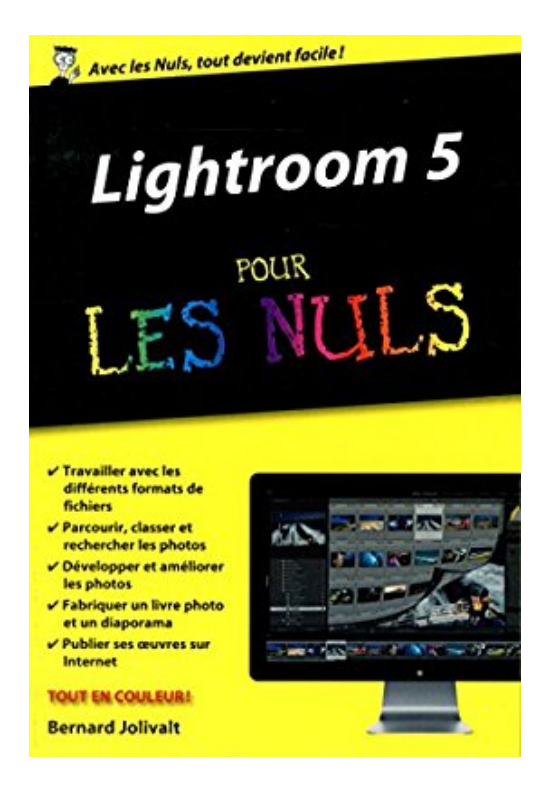

# **Lightroom 5 pour les Nuls version poche**

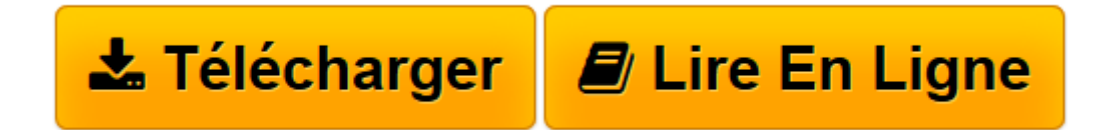

[Click here](http://bookspofr.club/fr/read.php?id=2754076034&src=fbs) if your download doesn"t start automatically

## **Lightroom 5 pour les Nuls version poche**

Bernard JOLIVALT

**Lightroom 5 pour les Nuls version poche** Bernard JOLIVALT

**[Télécharger](http://bookspofr.club/fr/read.php?id=2754076034&src=fbs)** [Lightroom 5 pour les Nuls version poche ...pdf](http://bookspofr.club/fr/read.php?id=2754076034&src=fbs)

**[Lire en ligne](http://bookspofr.club/fr/read.php?id=2754076034&src=fbs)** [Lightroom 5 pour les Nuls version poche ...pdf](http://bookspofr.club/fr/read.php?id=2754076034&src=fbs)

#### **Téléchargez et lisez en ligne Lightroom 5 pour les Nuls version poche Bernard JOLIVALT**

380 pages

Présentation de l'éditeur

**Lightroom5** est le logiciel phare pour le post-traitement des images numériques destiné aux photographes amateurs ou professionnels.

Ce livre donnera à l'utilisateur toutes les clés pour réussir ses début avec Lightrom depuis l'importation des images, en passant par la découverte du format RAW, jusqu'à la retouche et l'utilisation de tous les réglages offerts par Photoshop Lightroom 5.

### **Au programme :**

L'interface de Photoshop Lightroom 5 Les catalogues de photos Utiliser les paramètres prédéfinis Réglages de base et avancés Corriger les défauts optiques et colorimétriques Retouches professionnelles Créer un livre Partager vos œuvres sur le Web

Biographie de l'auteur

**Bernard Jolivalt**, est l'auteur de plus d'une vingtaine de livres informatiques sur des sujets allant de la 3D, l'une de ses passions en passant par Excel ou l'iPhone 5. Il pratique l'outil informatique depuis plus de 25 ans et a traduit près de 150 ouvrages depuis ses débuts. Il est l'auteur dans la collection de *iPhone 6 Pas à Pas* pour les Nuls, *Internet Pas à Pas* pour les Nuls et *Photoshop CS6 Pas à Pas* pour les Nuls.

Download and Read Online Lightroom 5 pour les Nuls version poche Bernard JOLIVALT #TRNXP6MC10V

Lire Lightroom 5 pour les Nuls version poche par Bernard JOLIVALT pour ebook en ligneLightroom 5 pour les Nuls version poche par Bernard JOLIVALT Téléchargement gratuit de PDF, livres audio, livres à lire, bons livres à lire, livres bon marché, bons livres, livres en ligne, livres en ligne, revues de livres epub, lecture de livres en ligne, livres à lire en ligne, bibliothèque en ligne, bons livres à lire, PDF Les meilleurs livres à lire, les meilleurs livres pour lire les livres Lightroom 5 pour les Nuls version poche par Bernard JOLIVALT à lire en ligne.Online Lightroom 5 pour les Nuls version poche par Bernard JOLIVALT ebook Téléchargement PDFLightroom 5 pour les Nuls version poche par Bernard JOLIVALT DocLightroom 5 pour les Nuls version poche par Bernard JOLIVALT MobipocketLightroom 5 pour les Nuls version poche par Bernard JOLIVALT EPub

#### **TRNXP6MC10VTRNXP6MC10VTRNXP6MC10V**